## **Release Notes - ZSR Webservice (24.06.2022)**

## **Inhaltsverzeichnis**

- 1 [Grosse Anzahl geänderter Nummern](#page-0-0)
- 2 [Übernahme von MedReg Qualifikationen](#page-0-1)
- 3 Teilnahme Ringversuche erfüllt (PROFICIENCY\_TEST) wird neu unter Facility
- [\(standortgebunden\) ausgeliefert](#page-1-0)
- 4 [Selbstdispensation Betäubungsmittel \(HasNarcoticSelfDispensation\) wird neu unter Licence](#page-1-1)  [ausgeliefert](#page-1-1)
- 5 [Endpoint numbers/list wird um zwei Felder erweitert](#page-1-2)
- 6 [Lizenzen \(Licences\) unter Angestelltenverhältnis \(relatedEmployers\) fallen weg](#page-1-3)
- 7 [Korrespondenzadresse \(CorrespondenceParty\)](#page-1-4)
- 8 [Anpassung Objekt HealthServiceMandate](#page-1-5)
- 9 [Umbenennung Nummernkreise \(clearingNumberSuffix\) 60, 61, 62, 63 und 64](#page-1-6)
- 10 [Umbenennung Telefon Hauptnummer und Telefon Zusatznummer](#page-2-0)
- 11 [Neuer Beschränkungstyp "Zeit" für die Kantonale Bewilligung/Betriebsbewilligung](#page-2-1)
- 12 [LicenseRestrictions "Ausstand" wird nicht mehr geliefert](#page-2-2)
- 13 [Neue OG/UG Struktur bei Ärzten](#page-2-3)
- 14 [Anpassung Filteroptionen aufgrund neuer OG/UG Struktur bei Ärzten](#page-2-4)
- 15 [Entschädigungscode \(clearingNumberCompensations\) wird nicht mehr geliefert](#page-3-0)
- 16 [Geschlecht \(Gender\): Anpassung Enum-Wert](#page-3-1)
- 17 [IsPublished Flag unter EmployeeRelation und ClearingNumberRelation aus Contract entfernt](#page-3-2)
- 18 BankClearingTypeTranslations umbenannt in banklidTypeTranslations
- 19 [Bankverbindung: nur noch ein Konto pro ClearingNumber](#page-3-4)
- 20 [LeaDaten: Änderungen am Objekt HealthServiceMandate](#page-3-5)
- 21 [HealthServices und affiliations werden nur noch unter careProviderBusiness geliefert](#page-3-6)
- 22 [Anpassung des ClearingNumber Rest-Contracts](#page-4-0)
- 23 [Ergänzung clearingNumberRelationType](#page-4-1)
- 24 [Erweiterung Filteroptionen um neue OGs](#page-4-2)
- 25 [Neuer Titel \(AcademicTitle\) "DR\\_MED\\_CHIRO"](#page-4-3)
- 26 [Ergänzung CareProvider.ClearingNumbers](#page-4-4)
- 27 [Ergänzung Stammdaten Identifikator \(GUID\)](#page-5-0)

Mit dem Release vom 24.06.22 werden diverse Anpassungen vorgenommen. Bitte lesen Sie folgende Information aufmerksam durch. Es O) sind eventuell Anpassungen auf Ihrer Seite notwendig.

<span id="page-0-1"></span><span id="page-0-0"></span>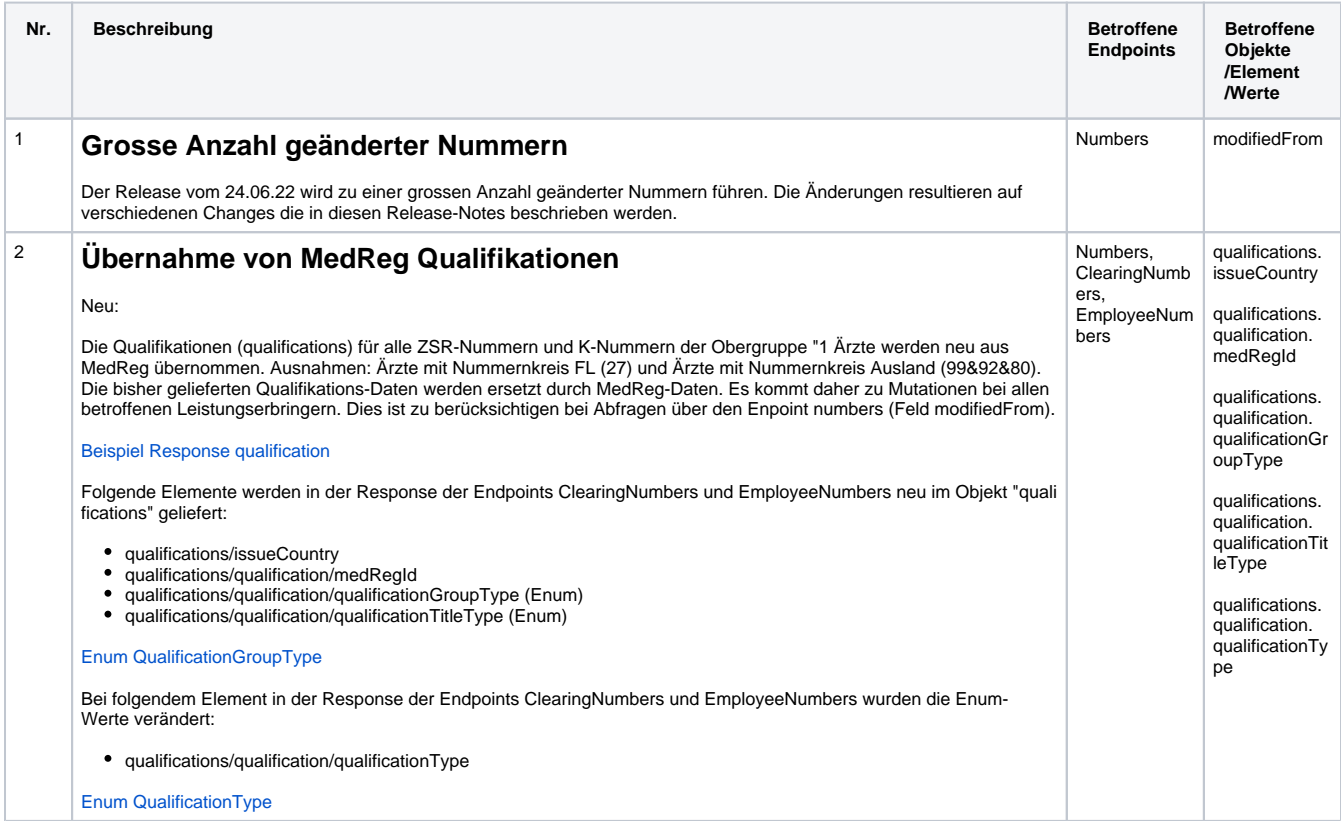

<span id="page-1-6"></span><span id="page-1-5"></span><span id="page-1-4"></span><span id="page-1-3"></span><span id="page-1-2"></span><span id="page-1-1"></span><span id="page-1-0"></span>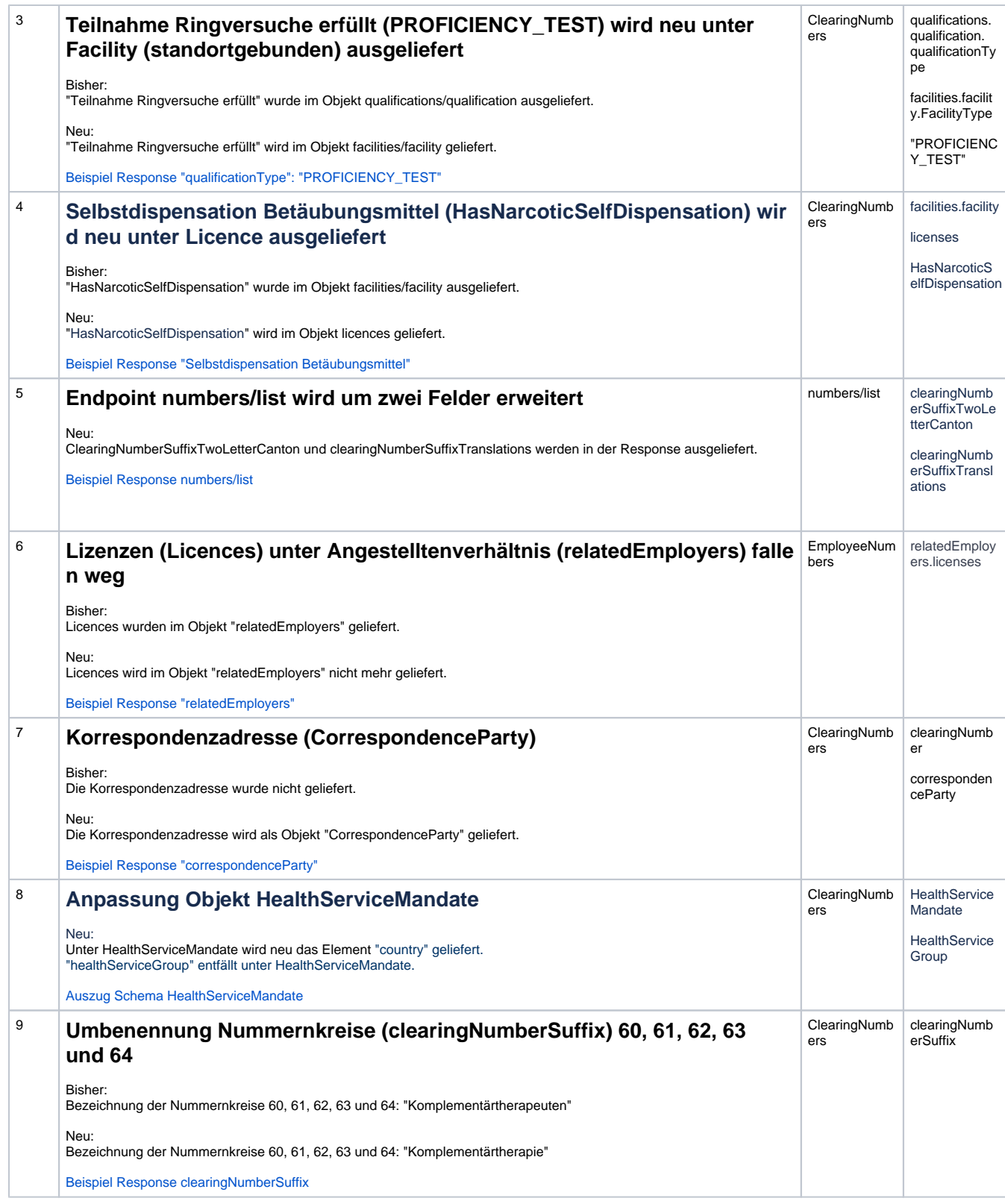

<span id="page-2-4"></span><span id="page-2-3"></span><span id="page-2-2"></span><span id="page-2-1"></span><span id="page-2-0"></span>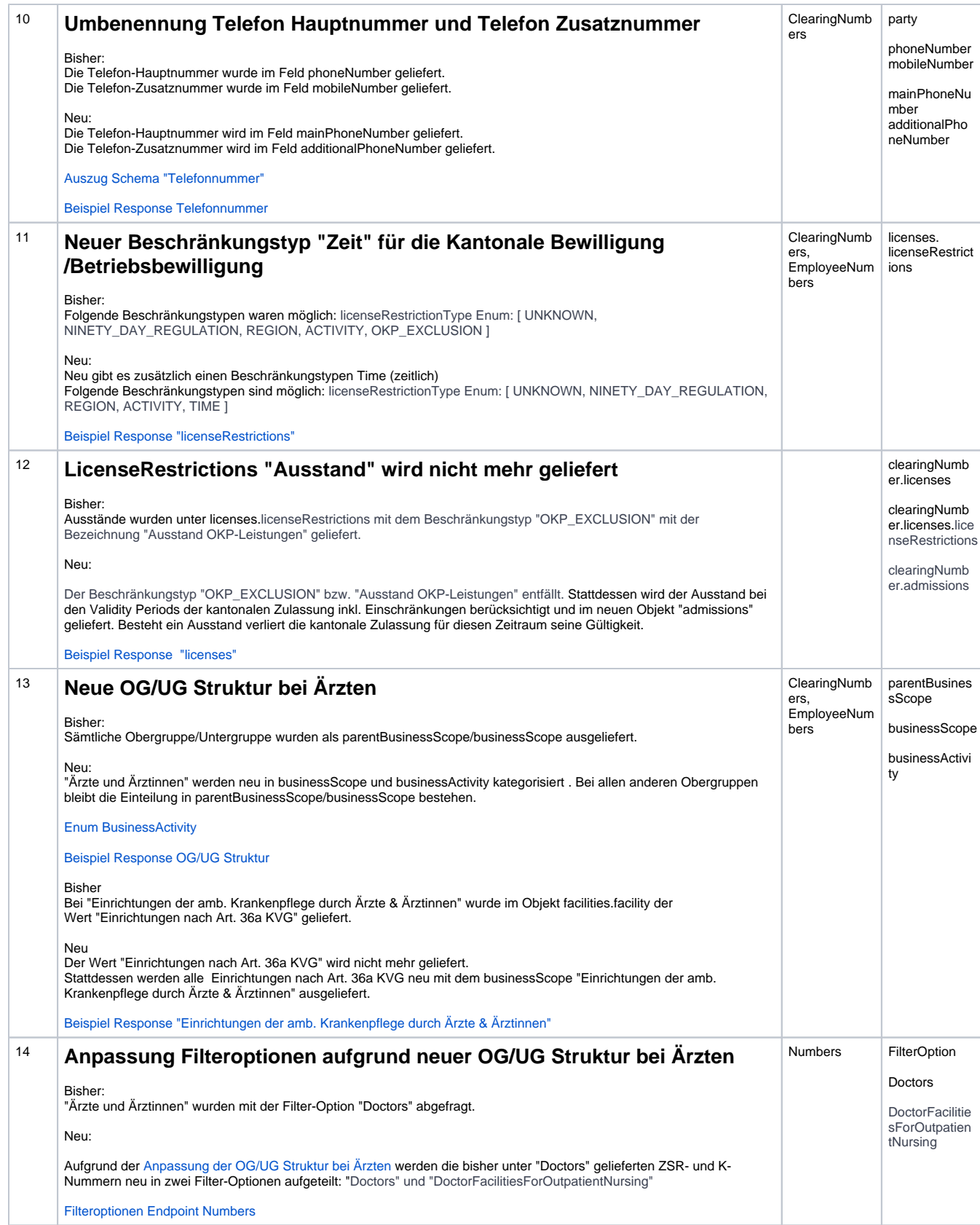

<span id="page-3-6"></span><span id="page-3-5"></span><span id="page-3-4"></span><span id="page-3-3"></span><span id="page-3-2"></span><span id="page-3-1"></span><span id="page-3-0"></span>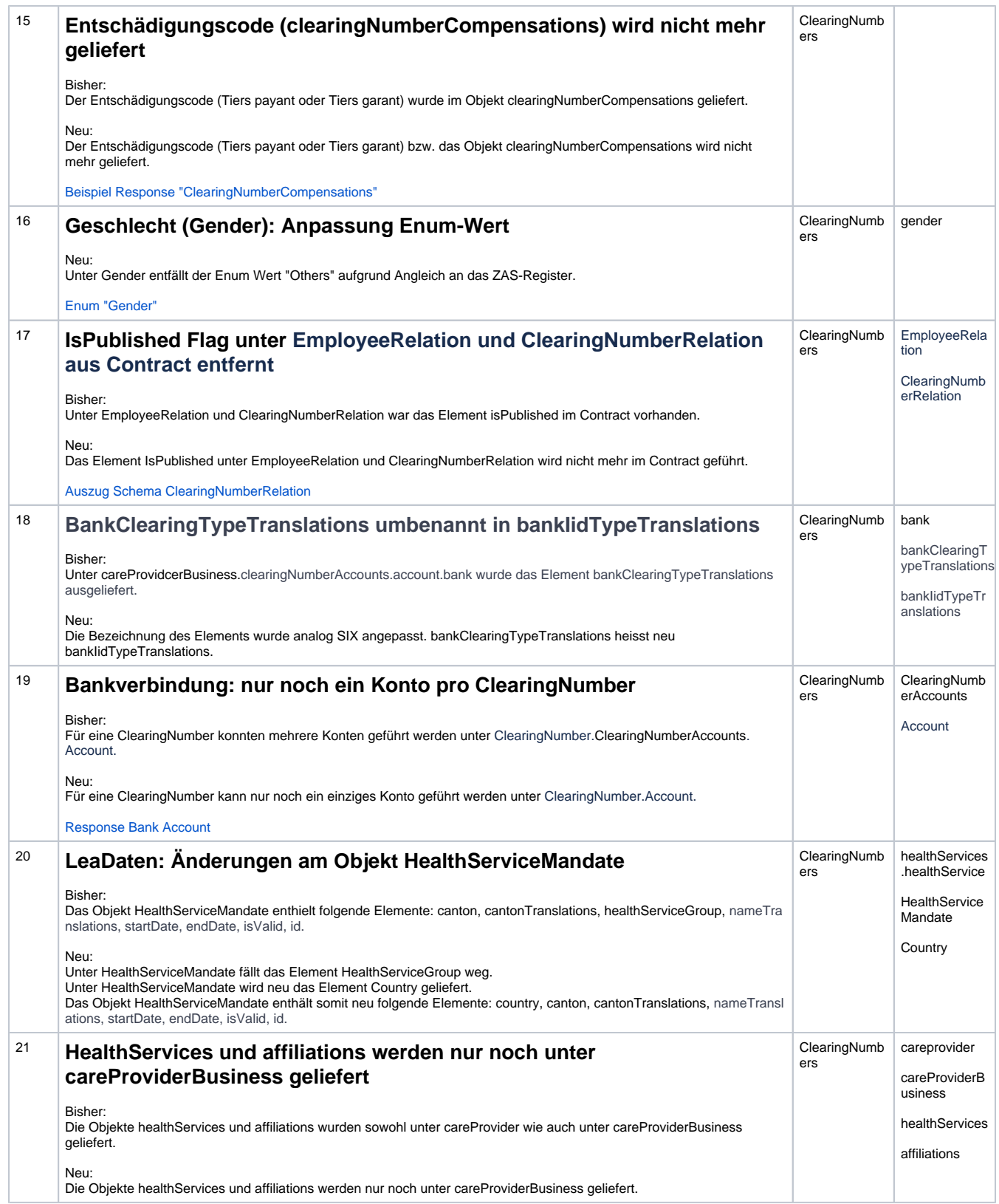

<span id="page-4-4"></span><span id="page-4-3"></span><span id="page-4-2"></span><span id="page-4-1"></span><span id="page-4-0"></span>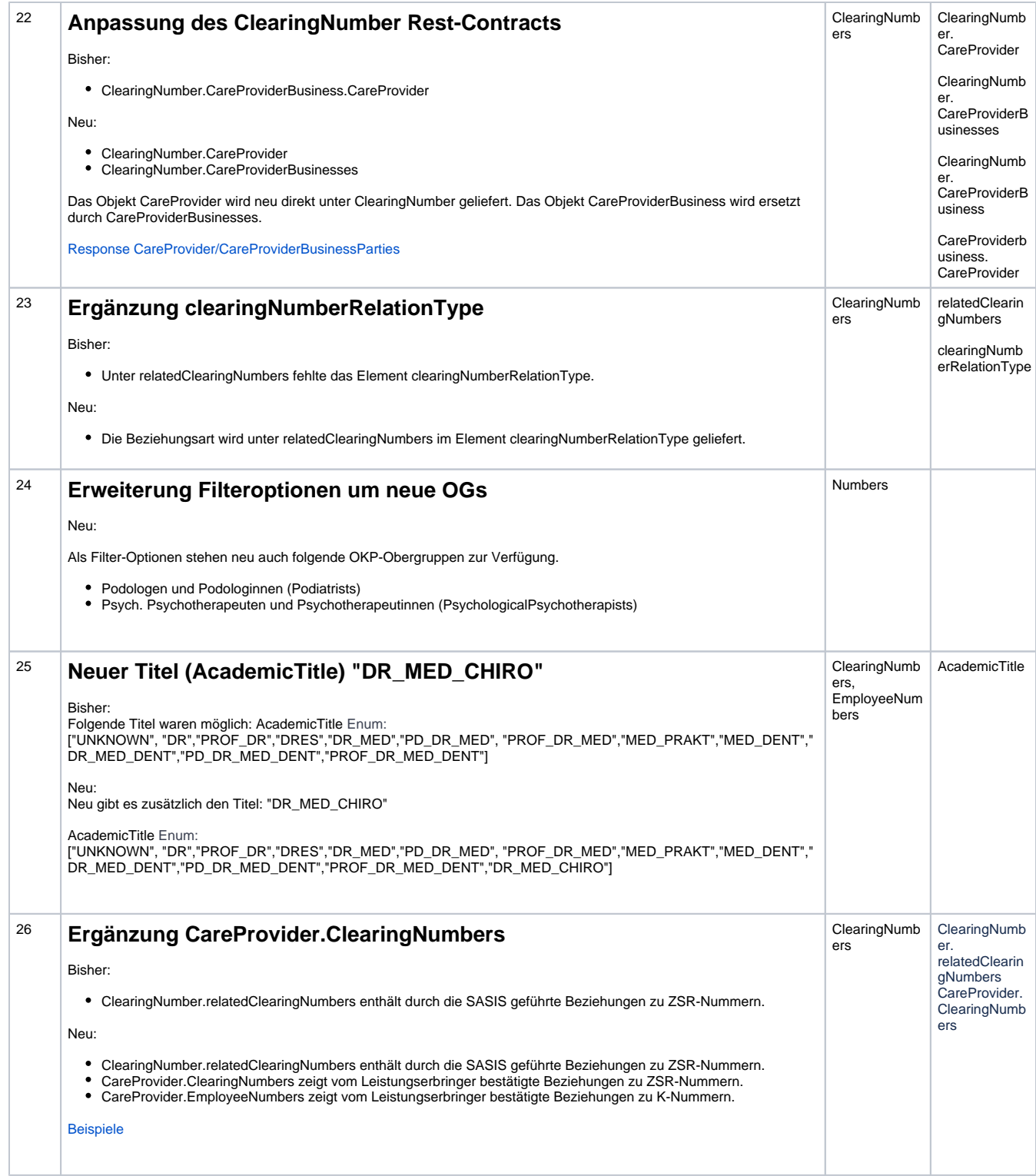

<span id="page-5-0"></span>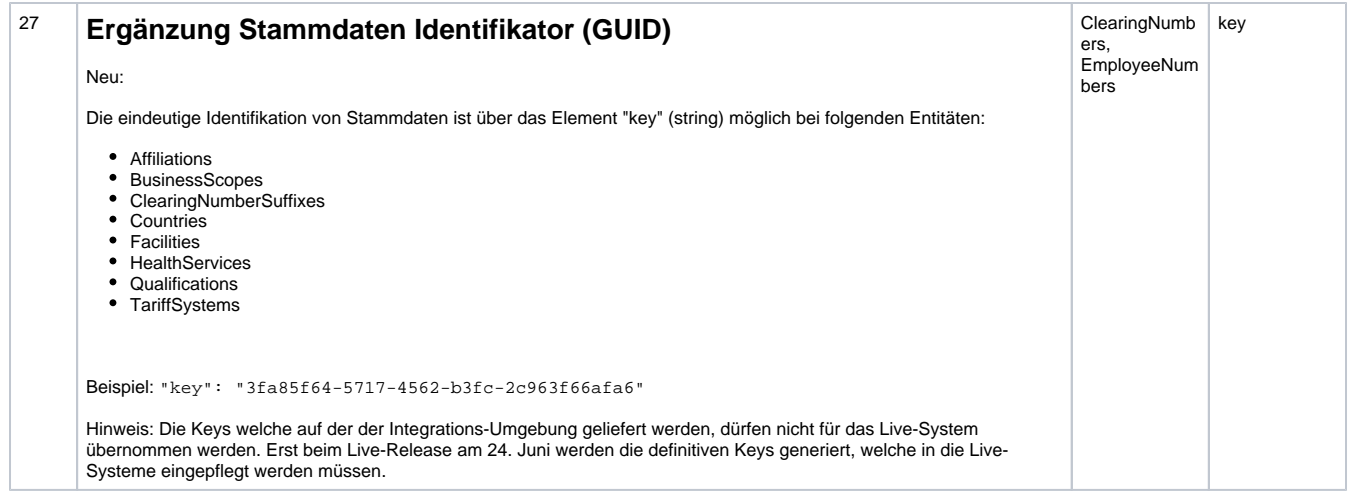